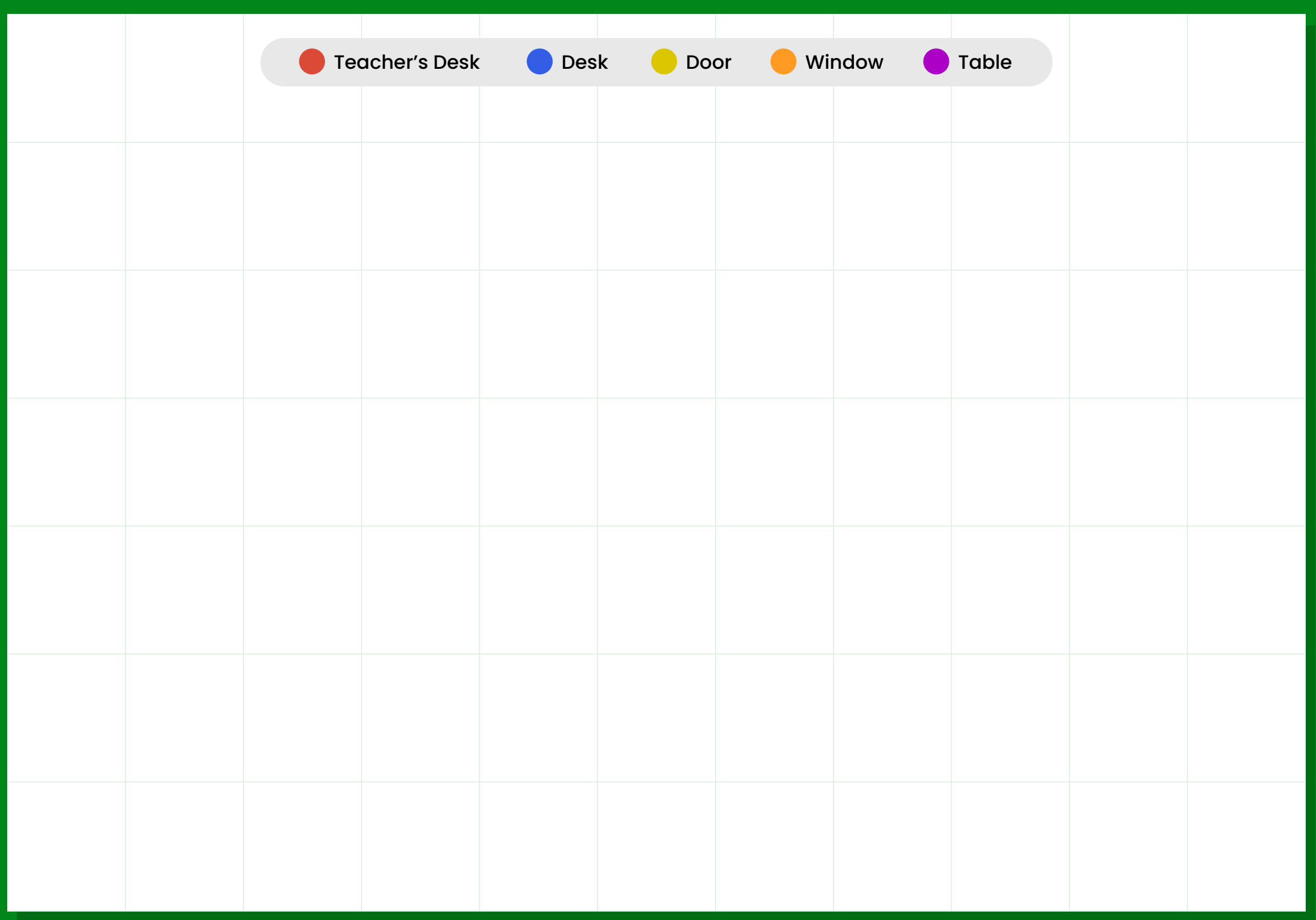

## **Instructions:**

Use the **Selection Annotations** tool to select a sticker, then copy and paste it to the template above!  $\frac{1}{2}$  . This will allow players to be able to move the able to move the move their move their move that  $\frac{1}{2}$ a paste it to the tempi

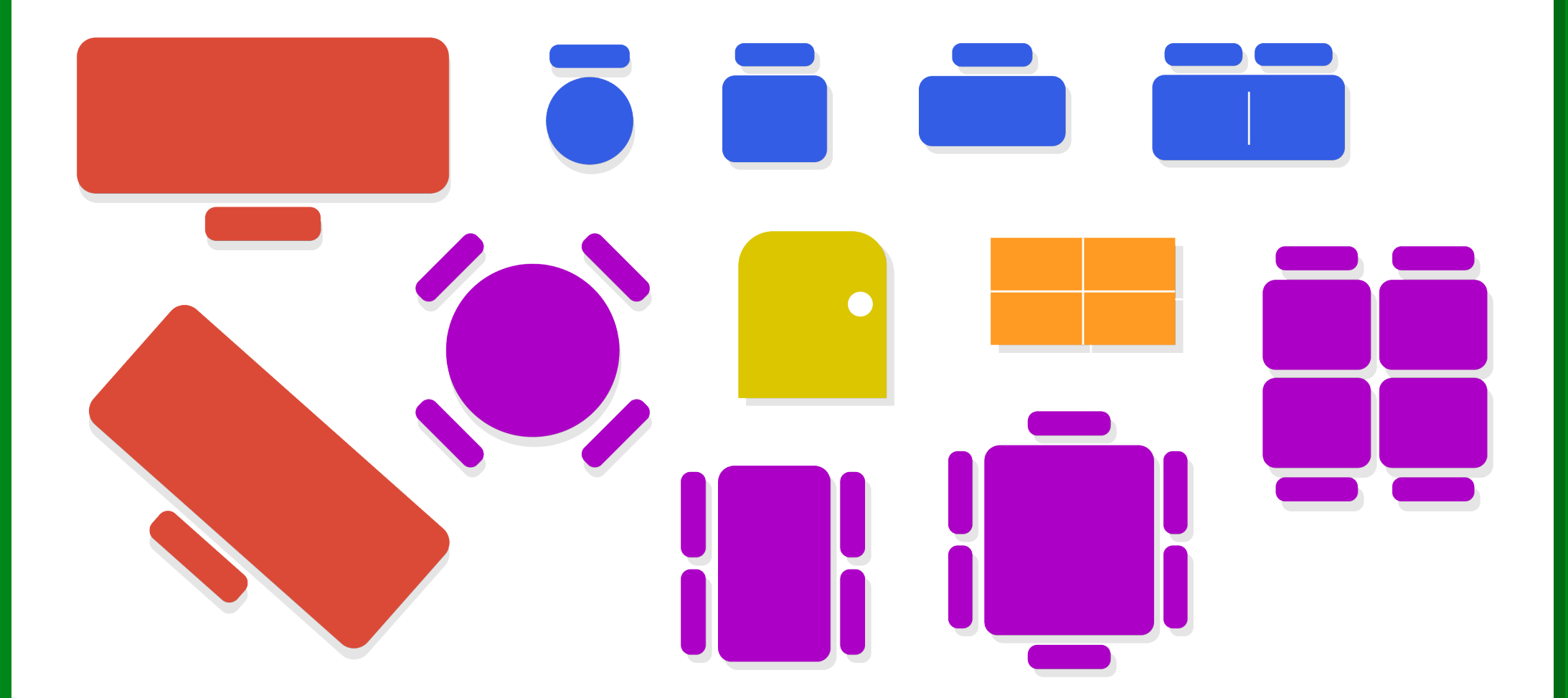